<<AutoCAD Solid Edge>>

- <<AutoCAD Solid Edge >>
- 13 ISBN 9787512318236
- 10 ISBN 7512318235

出版时间:2011-6

页数:249

PDF

http://www.tushu007.com

# <<AutoCAD Solid Edge>>

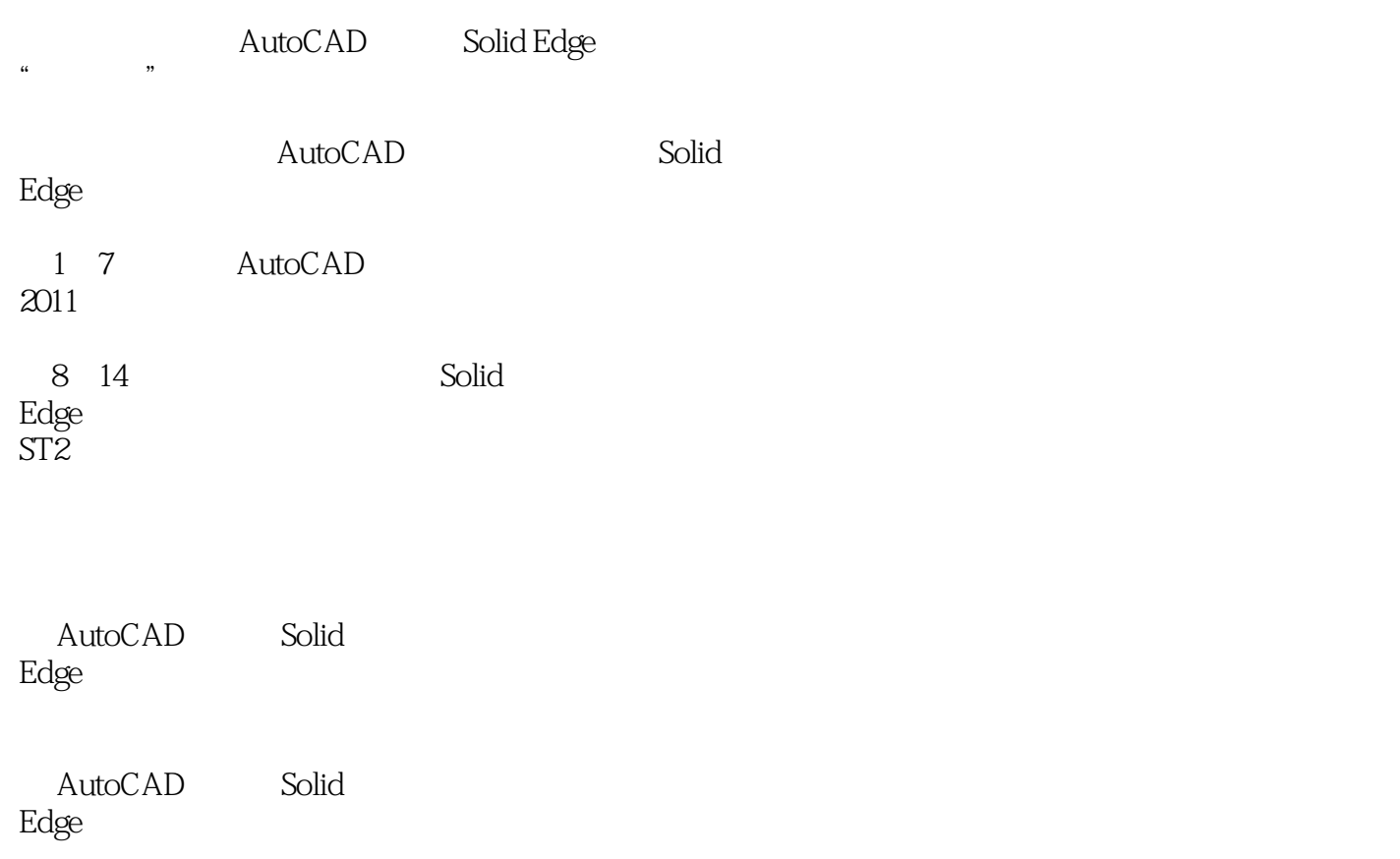

<<AutoCAD Solid Edge>>

1 AutoCAD 1.1 AutoCAD  $1.2$  AutoCAD  $2011$  $1.3$  AutoCAD  $2011$  $1.4$  AutoCAD  $2011$ 1.5 AutoCAD 2011 1.6 AutoCAD 2011  $1.7$ 2 AutoCAD  $21$ 22 23  $24$  A4 25 3 AutoCAD  $31$ 32 33 34 35 36 37 38 39 3.10 3.11 3.12 3.13 3.14 3.15 4 AutoCAD 4.1 42 43 44 45 46 4.7 5 AutoCAD  $5.1$  $5.2$ 5.3  $5.4$  $5.5$ 

<<AutoCAD Solid Edge>>

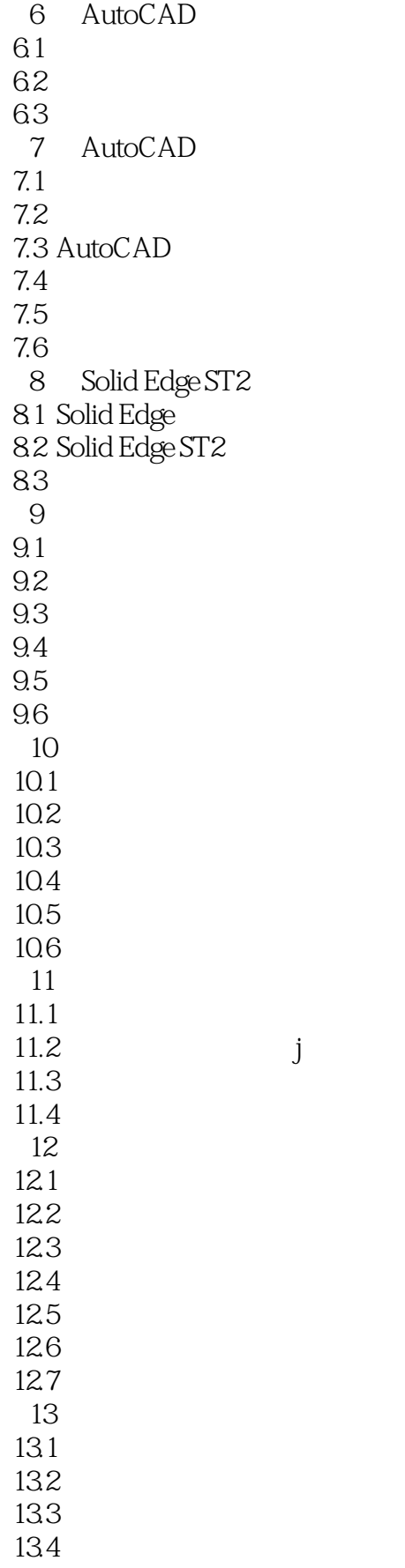

## <<AutoCAD Solid Edge>>

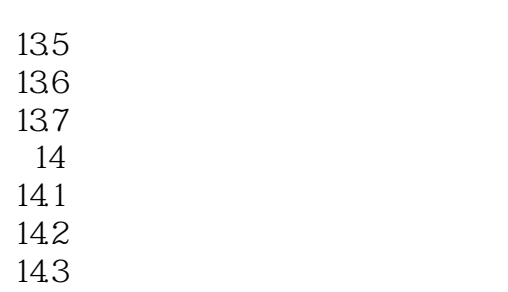

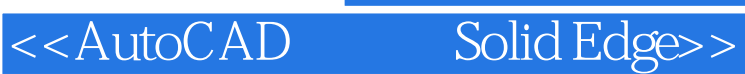

&Idquo; & & & Requo; AutoCAD Solid Edge  $1\,7$ 

绘制。  $8~14$ 

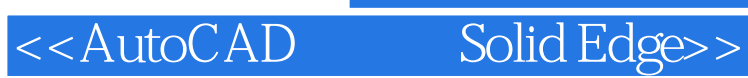

本站所提供下载的PDF图书仅提供预览和简介,请支持正版图书。

更多资源请访问:http://www.tushu007.com